## ululu Meraki

## **vMX Comparison Datasheet**

You can also find this information in the [MX sizing guide.](https://meraki.cisco.com/product-collateral/mx-sizing-guide/?file)

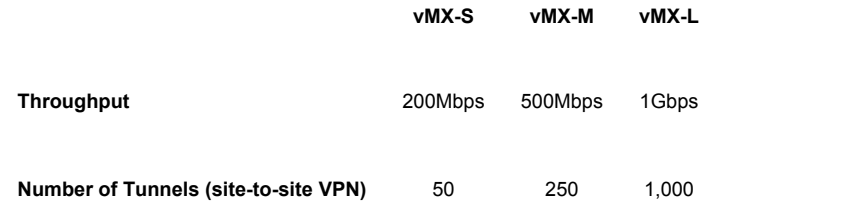

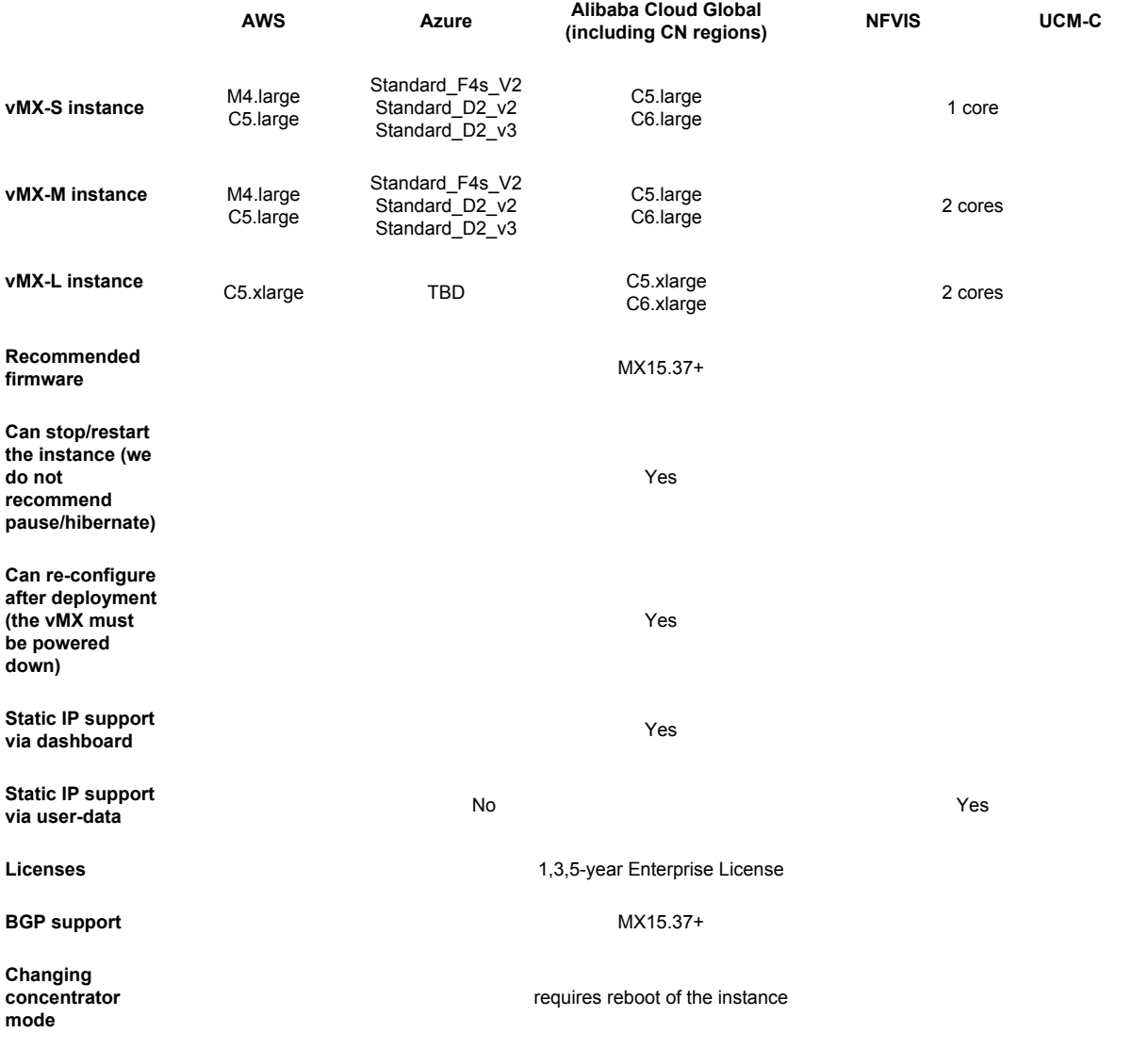